#### **BAB III**

#### **METODE PENELITIAN**

#### **A. Jenis Penelitian**

Berdasarkan masalah dan tujuan penelitian yang telah dikemukakan, maka jenis penelitian ini adalah penelitian eksperimen semu (*quasi experimental research*). Seperti yang dikemukakan oleh Sumadi Suryabrata (2003:93) bahwa:

Penelitian eksperimen-semu secara khas mengenai keadaan praktis, yang di dalamnya adalah tidak mungkin untuk mengontrol semua variabel yang relevan kecuali beberapa dari variabel tersebut.Si peneliti mengusahakan untuk sampai sedekat mungkin dengan ketertiban ketelitian eksperimen yang sesungguhnya, dengan hati-hati menunjukkan perkecualian dan keterbatasan.

Penelitian eksperimen semu bertujuan untuk memperoleh informasi yang merupakan perkiraan bagi informasi yang dapat diperoleh melalui eksperimen yang sesungguhnya dalam keadaan yang tidak memungkinkan untuk mengontrol dan memanipulasikan seluruh variabel yang relevan. Si peneliti harus dengan jelas mengerti kompromi-kompromi apa yang ada pada *internal validity* dan *external validity* rancangannya dan berbuat sesuai dengan keterbatasanketerbatasan tersebut (Suryabrata.2003:92).

#### **B. Rancangan Penelitian**

Rancangan penelitian yang digunakan adalah *Randomized Control Group Only Design*. Dalam rancangan ini diambil sekelompok subjek dari populasi tertentu dan dikelompokkan secara lambang menjadi dua kelompok yaitu kelompok eksperimen dan kelompok kontrol. Kelompok eksperimen dikenai variabel perlakuan tertentu dalam jangka waktu tertentu, lalu kedua kelompok ini dikenai pengukuran yang sama. Rancangan ini menurut Suryabrata (2003:104) sebagai berikut:

**Tabel 3.1** *Randomized Control Group Only Design*

| <b>Kelas</b>                                      | <b>Perlakuan</b> | Tes |
|---------------------------------------------------|------------------|-----|
| Kelas eksperimen                                  |                  |     |
| Kelas control                                     |                  |     |
| $\mathbf{1} \cdot \mathbf{C}$<br>$\sim$<br>$\sim$ | (0.0001177)      |     |

*Sumber: Sumadi Suryabrata (2003: 117)*

Keterangan :

- X : Perlakuan dengan menggunakan strategi belajar aktiftipe *quick on the draw*
- T : Tes akhir

Proses pembelajaran pada kelas eksperimen diberikan perlakuan dengan menggunakan strategi belajar aktif tipe *quick on the draw*, sedangkan pada kelas kontrol tidak diberikan perlakuan khusus. Pada akhir penelitian dilakukan tes untuk melihat hasil belajar peserta didik kedua kelas sampel.

#### **C. Populasi dan Sampel**

#### **1. Populasi**

Menurut Sugiono (2009: 117) populasi adalah "wilayah generalisasi yang terdiri atas objek/subjek yang mempunyai kualitas dan krakterisrik

tertentu yang ditetapkan oleh peneliti untuk mempelajari dan kemudian ditarik kesimpulannya". Populasi dalam penelitian ini adalah seluruh peserta didik kelas VII SMP PGAI Padang tahun ajaran 2017/2018 yang berjumlah 60 orang. Adapun rinciannya sebagai berikut:

**Tabel 3.2** .**Populasi Peserta Didik kelas VII SMP PGAI Padang**

| <b>Kelas</b> | Jumlah Peserta didik |
|--------------|----------------------|
| VII.A        |                      |
| VII.B        |                      |
| VII.C        |                      |
| Jumlah       |                      |

Sumber : *Tata Usaha SMP PGAI Padang Tahun Ajaran 2017/2018*

#### **2. Sampel**

Sampel adalah sebagian atau wakil populasi yang diteliti (Arikunto 2006:131). Sampel yang dipilih dalam penelitian haruslah representative yang menggambarkan keseluruhan karakteristik dari suatu populasi.

Populasi dalam penelitian ini terdiri dari 3 kelas, maka sampel untuk penelitian ini adalah sampel kelompok (*cluster sample),* yaitu seluruh peserta didik kelas VII SMP PGAI Padang tahun ajaran 2017/2018.

Berdasarkan masalah yang akan diteliti maka penulis memerlukan dua kelompok sampel. Penentuan sampel ini dilakukan dengan langkah-langkah sebagai berikut:

a. Mengumpulkan data nilai ujian semester I matematika peserta didik kelas VII SMP PGAI Padang 2017/2018.

b. Melakukan uji normalitas terhadap nilai ujian semester I matematika peserta didik kelas VII SMP PGAI Padang tahun ajaran 2017/2018. Uji normalitas bertujuan untuk melihat apakah populasi berdistribusi normal atau tidak. Uji yang digunakan adalah uji Liliefors yang dikemukakan oleh Sudjana (2005:466) dengan langkah-langkah pengujiannya sebagai berikut:

- 1) Mengurutkan data hasil belajar dari skor terendah sampai skor tertinggi.
	- a) Kelas VII.A adalah  $X_1=30$ ,  $X_2=32$ ,  $X_3=37$ , ...,  $X_{23}=84$ .
	- b) Kelas VIII.B adalah  $X_1=26, X_2=30, X_3=36, \ldots, X_{23}=85$
	- c) Kelas VIII.C adalah  $X_1=31, X_2=37, X_3=40, \ldots, X_{23}=80.$

2) Menghitung rata-rata dan simpangan baku (kelas VII.A)

$$
\bar{x} = \frac{\sum x_i}{n} = \frac{1025}{19} = 53,95
$$
\n
$$
S_1 = \sqrt{\frac{n \sum x_i^2 - (\sum x_i)^2}{n(n-1)}} = \sqrt{\frac{19(60551) - 1050625}{19(19-1)}}
$$
\n
$$
= \sqrt{\frac{1150469 - 9740641}{19(18)}}
$$

$$
= \sqrt{\frac{99844}{342}}
$$
  
\n
$$
= \sqrt{291.94}
$$
  
\n
$$
= 17,09
$$
  
\nKeterangan :  
\n $\bar{x} = \text{Rata-rata kelas}$   
\n $x_i = \text{Skor peserta didik}$   
\n $n = \text{Jumlah peserta didik}$   
\n $s_i = \text{Simpangan baku}$   
\n3) Menghitung nilai  
\n $z_i = \frac{xi - \bar{x}}{\bar{s}} = \frac{30 - 53.95}{17,09} = -1,40$   
\nKeterangan:  
\n $\bar{x} = \text{Rata-rata kelompok}$   
\n $\bar{x} = \text{Rata-rata kelompok}$   
\n $x_i = \text{Skor ke-i dari suatu kelompok data}$   
\n $s = \text{Simpangan baku}$   
\nMenentukan nilai F(z<sub>i</sub>) dengan melihat tabel zi

UI

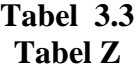

|        | 0.00  | 0,01           | 0,02           | 0,03 | 0,04 |
|--------|-------|----------------|----------------|------|------|
| $-1,4$ | 0,805 | $\cdots\cdots$ | $\cdots\cdots$ | .    | .    |

*Sumber : Walpol, E. Ronald . (pengantar statistik), 1995*

Maka diperoleh  $F(Z_i) = F(-1,4) = 0,805$ 

Keterangan :  $F(z_i)$  = Peluang masing-masing nilai z

*n*

4) Menghitung harga  $s(z_i)$ 

 $S(Z_i) = \frac{b$ anyaknya $Z_1, Z_2, ..., Z_n$ yang $\leq Z_i$  $,Z_2,...,$  $(Z_i) = \frac{p u n y u m y u z_1, z_2}{}$ 

Maka diperoleh  $S(Z_1) = \frac{2}{19} = 0,1053$ 

Keterangan :

 $S(Z_1)$  = Frekuensi kumulatif relatif dari masing-masing z.

- 5) Hitung selisih F( $Z_i$ ) S( $Z_i$ ), kemudian tentukan harga mutlaknya.
- 6) Ambil harga mutlak terbesar dari harga-harga mutlak selisih tersebut

yang dinyatakan dengan Lo, sehingga diperoleh nilai Lo= 0,0247 bandingkan antara L<sup>0</sup> dengan nilai kritis L yang diambil dari daftar tabel pada Uji *Liliefors*. Setelah itu bandingkan antara nilai L<sub>0</sub> dengan nilai  $L_{\text{table}}$ .

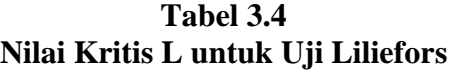

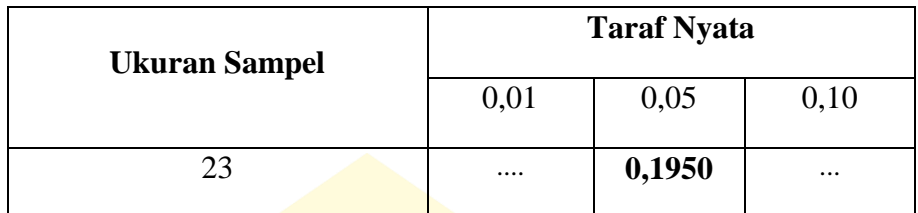

 *Sumber: Metoda Statistika, Sudjana (2005:467)*

Rumusan hipotesis:

 $H_0$ : data populasi tidak berdistribusi Normal

 $H_1$ : data populasi berdistribusi Normal

Kriteria pengujiannya:

Jika *Lo* < *Ltabel* berarti data populasi berdistribusi normal

Jika *Lo* > *Ltabel* berarti data populasi tidak berdistribusi normal.

Berdasarkan perhitungan uji normalitas diperoleh pada lampiran II diperoleh hasil tabel berikut :

**Tabel 3.5 Perbandingan Ltabel dan L<sup>0</sup>**

 $\blacksquare$ 

**ALCOHOL: A** 

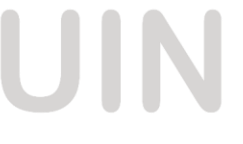

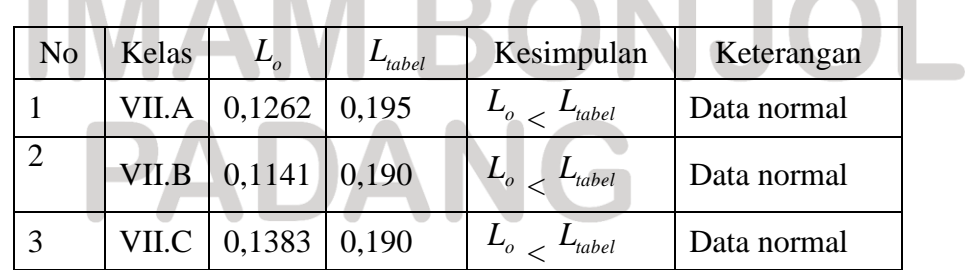

Keterangan :

 $\bullet$   $\bullet$   $\bullet$ 

 $\blacksquare$ 

 $L_{\text{table}}$  = Berdasarkan tebel uji liliefors yaitu  $L_{\text{table}}$ 

 $=$  Selisih dari harga yang paling besar dari harga mutlak.  $L_{0}$ 

Berdasarkan hasil uji normalitas yang diperoleh dari masingmasing kelas, populasi berdistribusi normal, hal ini dikarenakan nilai  $L_{\text{table}}$  masing-masing kelas lebih besar dari nilai  $L_0$ , untuk lebih jelasnya dapat dilihat pada lampiran II.

Uji normalitas juga dilakukan menggunakan SPSS statistik 16, dengan selang kepercayaan 95%, sehingga jika diperoleh masing-masing kelas pada populasi mempunyai tingkat signifikan lebih besar dari 0,05, maka dapat dikatakan bahwa populasi berdistribusi normal. Untuk lebih jelasnya dapat dilihat pada tabel berikut:

**Tabel 3.6** *Tests Of Normality*

|              | <b>KELAS</b> | Kolmogorov-Smirnov <sup>a</sup> |    |                     | Shapiro-Wilk |    |      |
|--------------|--------------|---------------------------------|----|---------------------|--------------|----|------|
|              |              | <b>Statistic</b>                | Df | Sig.                | Statistic Df |    | Sig. |
|              | VII.A        | .088                            | 19 | $\overline{.200}^*$ | .990         | 19 | .963 |
| <b>NILAI</b> | VII.B        | .129                            | 20 | .084                | .975         | 20 | .507 |
|              | VII.C        | 104                             | 21 | $.200*$             | .984         |    | 786  |

*\*. This is a lower bound of the true significance. a. Lilliefors Significance Correction*

Berdasarkan tabel di atas, dapat disimpulkan bahwa populasi berdistribusi normal, karena signifikan pada masing-masing kelas berada  $di$  atas  $0,05$ .

c. Melakukan uji homogenitas variansi.

Uji homogenitas variansi ini bertujuan untuk melihat apakah kedelapan kelompok data mempunyai variansi yang homogen atau tidak. Untuk menguji kesamaan variansi digunakan uji Bartlett. Langkahlangkah untuk menguji homogenitasvariansi ini digunakan langkahlangkah seperti yang di kemukakan Sudjana (2005:263) sebagai berikut:

1) Menghitung variansi gabungan dari semua populasi dengan rumus:

$$
S^{2} = \frac{\sum (n_{i} - 1)s_{i}^{2}}{\sum (n_{i} - 1)}
$$

Keterangan :

- $S^2$  = Variansi gabungan dari populasi
- $s_i^2$  = Variansi dari sampel ke-i
- $n_i$  = jumlah peserta didik ke-i

$$
S^{2} = \frac{\sum (n_{i} - 1)s_{i}^{2}}{\sum (n_{i} - 1)} = 282,87
$$

2) Menghitung harga satuan Bartlett  $B = (\log s^2) \sum (n_i - 1)$ VJ = (log 282,87) (57)  $= (2,45) (57)$  $= 139.74$ 

Untuk lebih jelasnya dinyatkan dalam tabel berikut:

#### **Tabel 3.7 Uji Barlet**

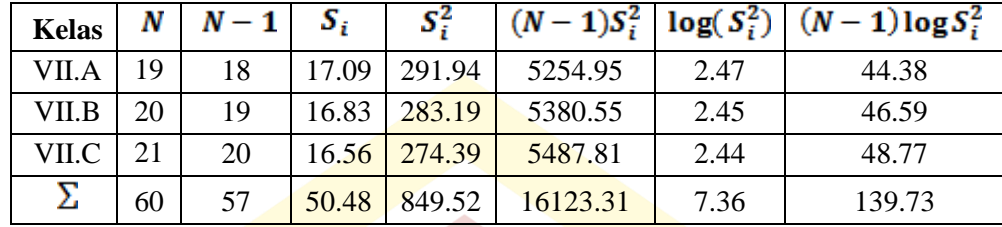

3) Menghitung harga chi-kuadrat  $\chi^2 = (\ln 10) B - \sum (n-1) \log S_i^2$  dengan  $ln 10 = 2,3026$  $=(2,3026)$  (139,74 - 139,73)

 $= 0,02$ 

Kemudian dibandingkan harga  $\chi^2_{hitung}$  dengan harga  $\chi^2_{label}$ 

Hipotesis yang diuji adalah:

$$
H_0 = \sigma_1^2 = \sigma_2^2 = \sigma_3^2
$$

 $H_1$  = paling sedikit satu tanda sama dengan tidak berlaku

Kriteria pengujian :

### 1. Tolak H<sub>0</sub> jika  $\chi^2 \geq \chi^2(1 - \alpha, k - 1)$ 2. Terima H<sub>0</sub> jika  $\chi^2 < \chi^2(1 - \alpha, k - 1)$

Berdasarkan hasil perhitungan dengan menggunakan langkah-langkah di atas diperoleh diperoleh  $\chi^2_{hifung} = 0.02$  dan  $\chi^2_{label} = 9.92$ . Jadi,  $\chi^2_{hifung} < \chi^2_{label}$ (0,02 < 9,92), maka  $H_0$  diterima berarti populasi mempunyai variansi yang homogen pada tingkat kepercayaan 95%. Perhitungan lebih jelas dapat dilihat pada lampiran III.

Disamping menggunakan uji Khi-kuadrat di atas penulis juga menggunkan SPSS 16, yaitu dilihat dari tabel *Test of Homogeneity of Variance*.

|                                               | <b>Lest of Homogeneity of Variance</b> |                             |     |      |
|-----------------------------------------------|----------------------------------------|-----------------------------|-----|------|
| <b>NILAI</b>                                  | Levene                                 | df1                         | df2 | Sig. |
|                                               | Statistic                              |                             |     |      |
| <b>Based on Mean</b>                          | .649                                   | $\mathcal{D}_{\mathcal{L}}$ | 57  | .628 |
| <b>Based on Median</b>                        | .578                                   | $\mathcal{D}_{\mathcal{L}}$ | 57  | .679 |
| NILAI Based on Median and with<br>adjusted df | .578                                   | 2                           | 57  | .679 |
| Based on trimmed mean                         | .642                                   | $\mathcal{D}$               | 57  | .633 |

 **Tabel 3.8** *Test of Homogeneity of Variance*

Semua data dikatakan homogen apabila signifikannya besar dari 0,05. Jika diperhatikan pada tabel di atas maka nilai signifikannya besar dari 0,05. Dengan demikian data populasi berdistribusi normal.

d. Melakukan uji kesamaan rata-rata

Uji kesamaan rata-rata dilakukan untuk mengetahui apakah populasi memiliki kesamaan rata-rata atau tidak. Uji ini akan dilakukan dengan uji variansi satu arah. Uji ini dilakukan dengan langkah-langkah yang dikemukakan Sudjana (2005:304) sebagai berikut:

1) Menentukan jumlah kuadrat rata-rata dengan rumus:

$$
JK(R) = \frac{\left(\sum X\right)^2}{\sum n} = \frac{(3229)^2}{60} = 173774
$$

2) Menghitung jumlah kuadrat antar kelompok dengan rumus:  $(\sum X_i)^2$  $(A) = \frac{\sqrt{2} - iJ}{\sqrt{2}} - JK(R)$ 2 *JK R n X*  $JK(A) = \frac{\left(\sum X_i\right)^2}{2}$ 

$$
= 177111,7 -133774 = 337,679
$$

*i*

- 3) Menghitung jumlah kuadrat total dengan rumus:  $JK(T) = \sum x^2$  $= 170138$
- 4) Menghitung jumlah kuadrat dalam kelompok dengan rumus:  $JK(D) = JK(T) - JK(R) - JK(A)$  $= 170138 - 173774 - 337,679 = 1256,67$
- 5) Menghitung rata-rata jumlah kuadrat antar kelompok dengan rumus: 1  $(A) = \frac{JK(A)}{A}$ F  $=$ *k*  $RJK(A) = \frac{JK(A)}{A}$ 2  $=\frac{337,679}{2}$  = 168,84
- 6) Menghitung rata-rata jumlah kuadrat dalam kelompok dengan rumus: 27,66 57 1257,67  $(n-1)$  $(D) = \frac{JK(D)}{\sum_{i=1}^{n} A_i} = \frac{1257,67}{\sum_{i=1}^{n} A_i} =$  $\sum (n =$ *n*  $RJK(D) = \frac{JK(D)}{D}$

7) Pengujian signifikan dari kelompok dengan rumus:  $(D)$  $(A)$ *RJK D*  $F = \frac{RJK(A)}{RJK(A)}$ 27,66  $=\frac{168,84}{2}$  = 2,2041

Pengambilan keputusan:

Jika  $F_{\text{hitung}} < F_{\text{table}}$  atau probabilitasnya > 0,05 maka H<sub>0</sub> diterima

Jika  $F_{\text{hitung}} > F_{\text{table}}$  atau probabilitasnya < 0,05 maka  $H_0$  ditolak

Berdasarkan perhitungan dengan mengikuti langkah di atas diperoleh  $F_{\text{hitung}} = 2,2041$  dan  $F_{\text{table}} = 2,37$  maka dapat disimpulkan bahwa ketujuh sampel mempunyai rata-rata yang tidak jauh berbeda. Untuk lebih jelas dapat dilihat pada lampiran IV.

Melakukan uji kesamaan rata-rata juga bisa menggunakan teknik ANOVA satu arah dengan bantuan SPSS 16. Populasi mempunyai rata-rata yang sama jika tingkat signifikan lebih besar dari 0,05

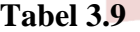

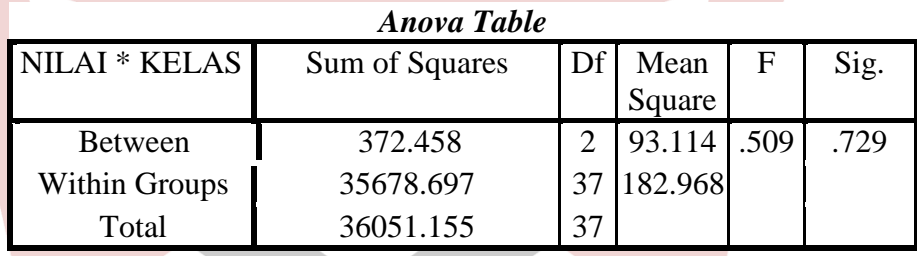

Berdasarkan tabel di atas, dapat disimpulkan bahwa keempat populasi mempunyai rata- rata yang sama, karena tingkat signifikan lebih besar dari 0,05.

e. Menentukan sampel

Setelah diperiksa jika ternyata populasi normal, homogen, dan mempunyai kesamaan rata-rata, maka pengambilan sampel dilakukan dengan pengundian nomor, dengan mengambil dua nomor secara acak *(random sampling)* dan ditetapkan bahwa kelas yang terambil pertama adalah kelas eksperimen dan yang terambil kedua adalah kelas kontrol. Untuk kelas eksperimen terpilih kelas eksperimen (kelas VII.A) dan nomor yang terambil kedua dijadikan sebagai kelas kontrol (kelas VII.B).

#### **D. Variabel dan Data**

#### **1. Variabel**

Menurut Suryabrata (2004:25) "variabel adalah segala sesuatu yang menjadi objek pengamatan penelitian". Sementara itu, variabel dalam penelitian ini adalah:

a. Variabel bebas

Variabel bebas adalah variabel yang dimanipulasi dan diperkirakan berpengaruh terhadap variabel lain. Variabel bebas dalam penelitian ini adalah pembelajaran dengan menggunakan strategi belajar aktif tipe *qick on the draw.*

b. Variabel terikat

Variabel terikat adalah variabel akibat yang keadaannya tergantung pada variabel bebas atau variabel lainnya. Variabel terikat dalam penelitian ini adalah aktivitas belajar dan hasil belajar peserta didik kelas VII SMP PGAI Padang.

#### **2. Data**

Arikunto (2010 : 161) bahwa, "data adalah hasil pencatatan penelitian baik berupa fakta ataupun angka".

#### **a. Jenis data**

Jenis data yang digunakan dalam penelitian ini adalah:

- 1) Data primer adalah data yang diperoleh langsung dari subjek yang akan diteliti. Sebagai data primer adalah data hasil belajar peserta didik kelas eksperimen dan kelas kontrol.
- 2) Data sekunder yaitu data yang diperoleh peneliti dari sumber lain, sebagai data sekunder dalam penelitian ini adalah data tentang jumlah peserta didik dan nilai ujian semester I peserta didik kelas VII SMP PGAI Padang.
- **b. Sumber Data**

Sumber data dalam penelitian ini, yaitu:

- 1. Data primer bersumber dari peserta didik kelas VII SMP PGAI Padang yang menjadi sampel dalam penelitian.
- 2. Data sekunder yang diambil adalah data yang bersumber dari tata usaha dan pendidik matematika kelas VII SMP PGAI Padang

#### **E. Prosedur Penelitian**

Untuk mencapai tujuan penelitian yang telah ditetapkan, perlu disusun prosedur yang sistematis. Secara umum prosedur penelitian dapat dibagi menjadi tiga tahap yaitu tahap persiapan, pelaksanaan dan penyelesaian.

#### **1. Tahap Persiapan**

Pada tahap ini dipersiapkan segala sesuatu yang berkaitan dengan pelaksanaan penelitian, yaitu:

- a. Melaksanakan observasi di SMP PGAI Padang untuk melihat proses belajar mengajar matematika di kelas VII.
- b. Mempersiapkan Rencana Pelaksanaan Pembelajaran (RPP) sebagai pedoman dalam proses pengajaran untuk pokok bahasan himpunan. Setelah itu RPP diberikan pada dosen dan pendidik mata pelajaran matematika untuk divalidasi. Kegiatan ini bertujuan untuk mengetahui RPP sudah valid dan layak digunakan atau belum.
- c. Membuat kisi-kisi soal uji coba soal tes hasil belajar, kunci jawaban tes uji coba yang akan diberikan pada peserta didik diakhir pembelajaran.
- d. Melakukan uji coba soal tes hasil belajar dan menganalisisnya
- e. Mempersiapkan dan menyusun soal-soal tes akhir untuk melihat hasil belajar matematika peserta didik.
- f. Semua perangkat penelitian yang diperlukan divalidasi oleh 5 validator.
- g. Mengurus surat izin penelitian.
- h. Menetapkan jadwal penelitian.

## **VIMAM BONJOL** PADANG

#### **2. Tahap Pelaksanaan**

#### **a. Tahap Pelaksanaan Kelas Eksperimen**

 **Tabel 3.10 Pelaksanaan Pembelajaran di Kelas Eksperimen**

|   | Tahap    | Deskripsi Kegiatan                         | Alokasi |
|---|----------|--------------------------------------------|---------|
|   | Kegiatan | Pendidik<br>Peserta Pididik                | waktu   |
|   |          |                                            |         |
|   | Pendahul | Pendidik<br>didik<br>1. Peserta<br>1.4     | 10      |
|   | uan      | memulai<br>salam<br>menjawab               | menit   |
|   |          | pelajaran<br>pendidk.                      |         |
|   |          | dengan<br>memberi                          |         |
|   |          | salam.                                     |         |
|   |          | Pendidik<br>2. Peserta<br>didik<br>$2_{1}$ |         |
|   |          | mempersiapkan<br>mengatur                  |         |
|   |          | diri untuk belajar.<br>dan                 |         |
|   |          | memeriksa                                  |         |
|   |          | kesiapan                                   |         |
|   |          | dan<br>ruang                               |         |
|   |          | 3. Peserta didik<br>peserta                |         |
|   |          | didik.<br>berdo'a                          |         |
|   |          | 3.<br>Pendidik                             |         |
|   |          | menyuruh                                   |         |
|   |          | peserta didik                              |         |
|   |          | utuk berdo'a.                              |         |
|   |          | Fase 1:                                    |         |
| U |          | Fase 1:<br>menyampakan                     |         |
|   |          | tujuan dan                                 |         |
|   |          | memotivasi peserta                         |         |
|   |          | 4. Peserta<br>didik<br>didik               |         |
|   |          | Pendidik<br>mendengarkan apa<br>4.         |         |
|   |          | memberikan<br>yang disampaikan             |         |
|   |          | pendidik.<br>apersepsi                     |         |
|   |          | dan                                        |         |
|   |          | 5. Peserta didik<br>motivasi.              |         |
|   |          | mendengarkan                               |         |
|   |          | Pendidik<br>5.<br>tujuan                   |         |
|   |          | pembelajaran yang<br>menyampaik            |         |

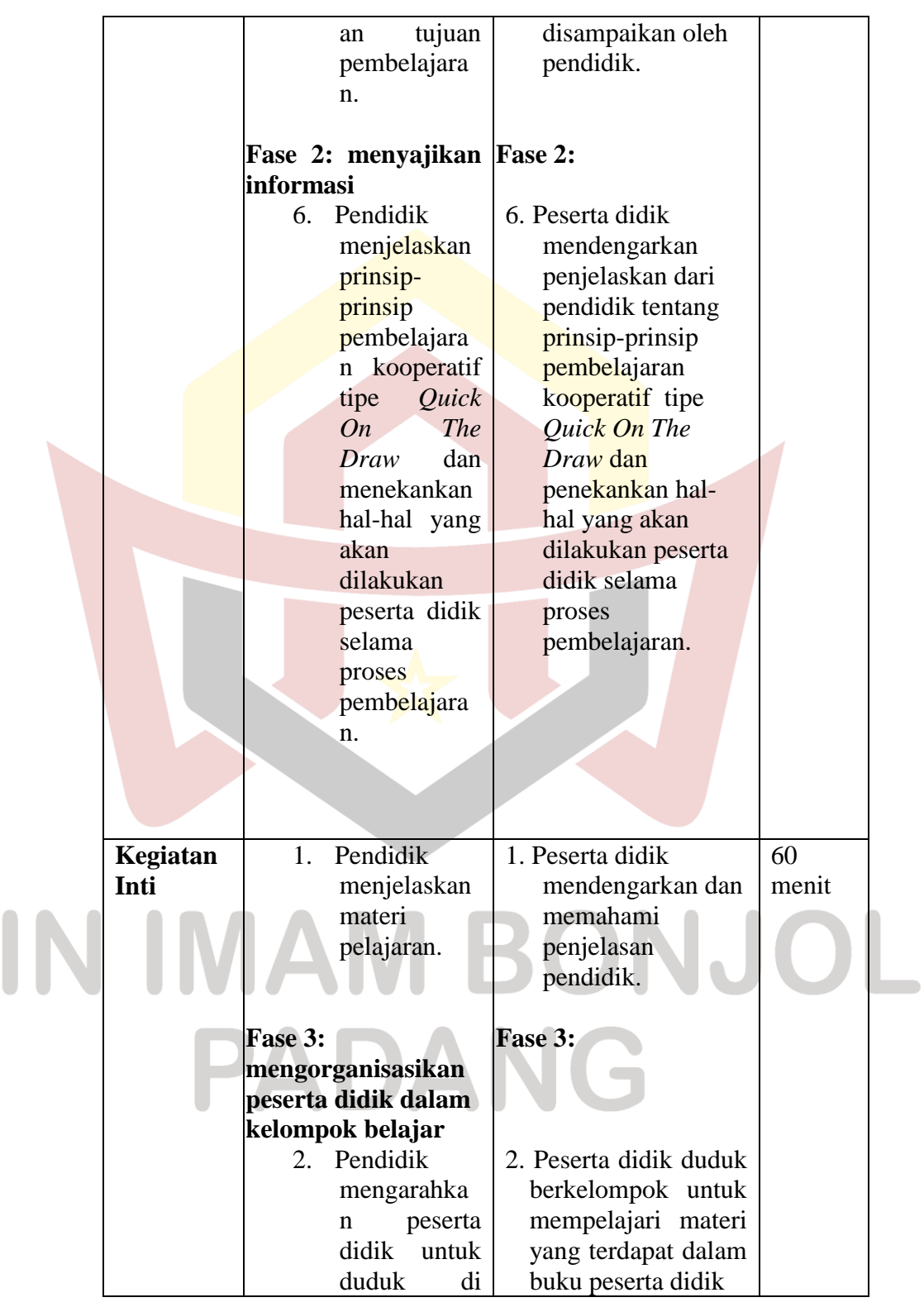

 $\begin{array}{c} \bigcup \\ \hline \end{array}$ 

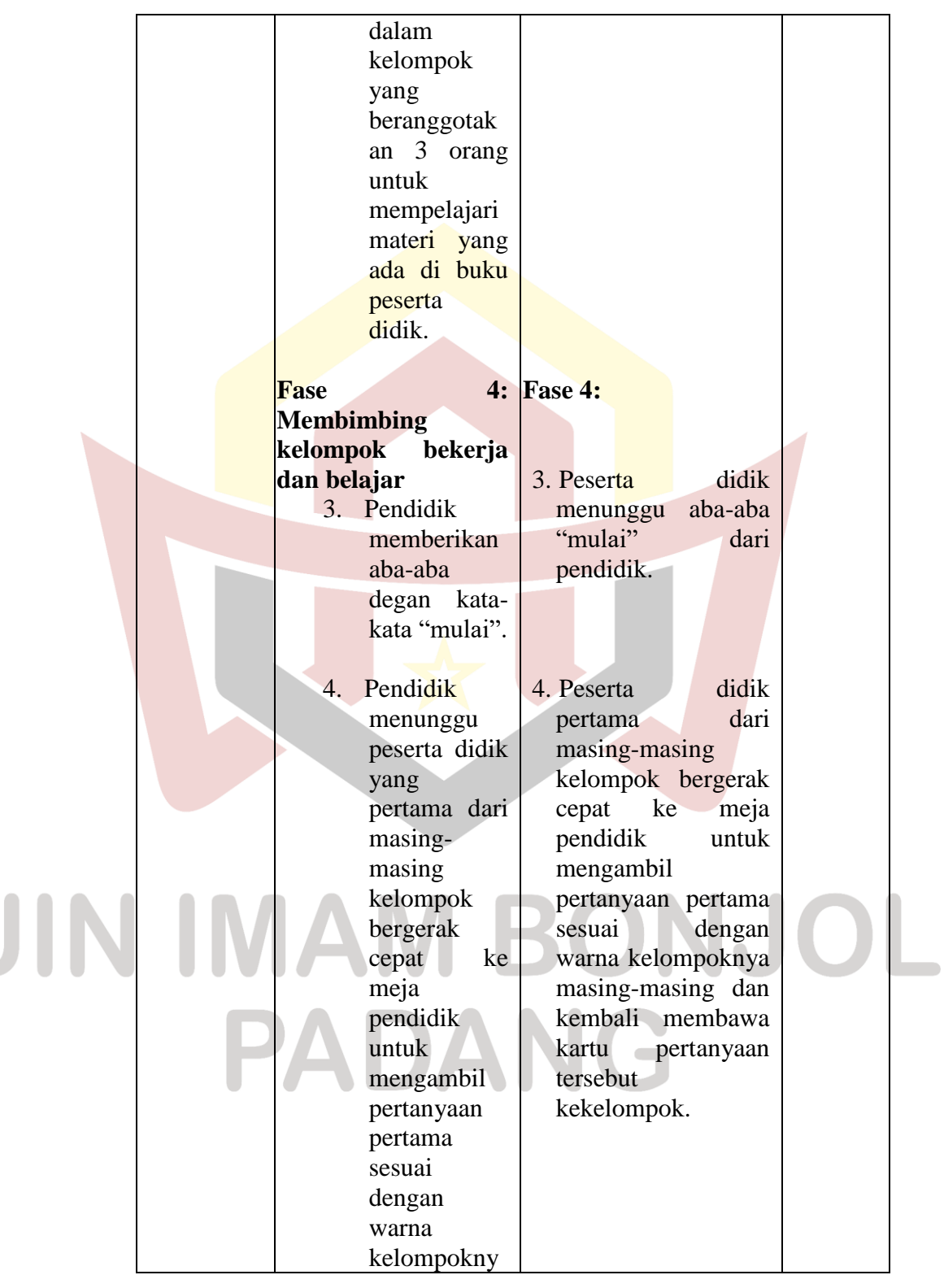

 $\mathbf{r}$ 

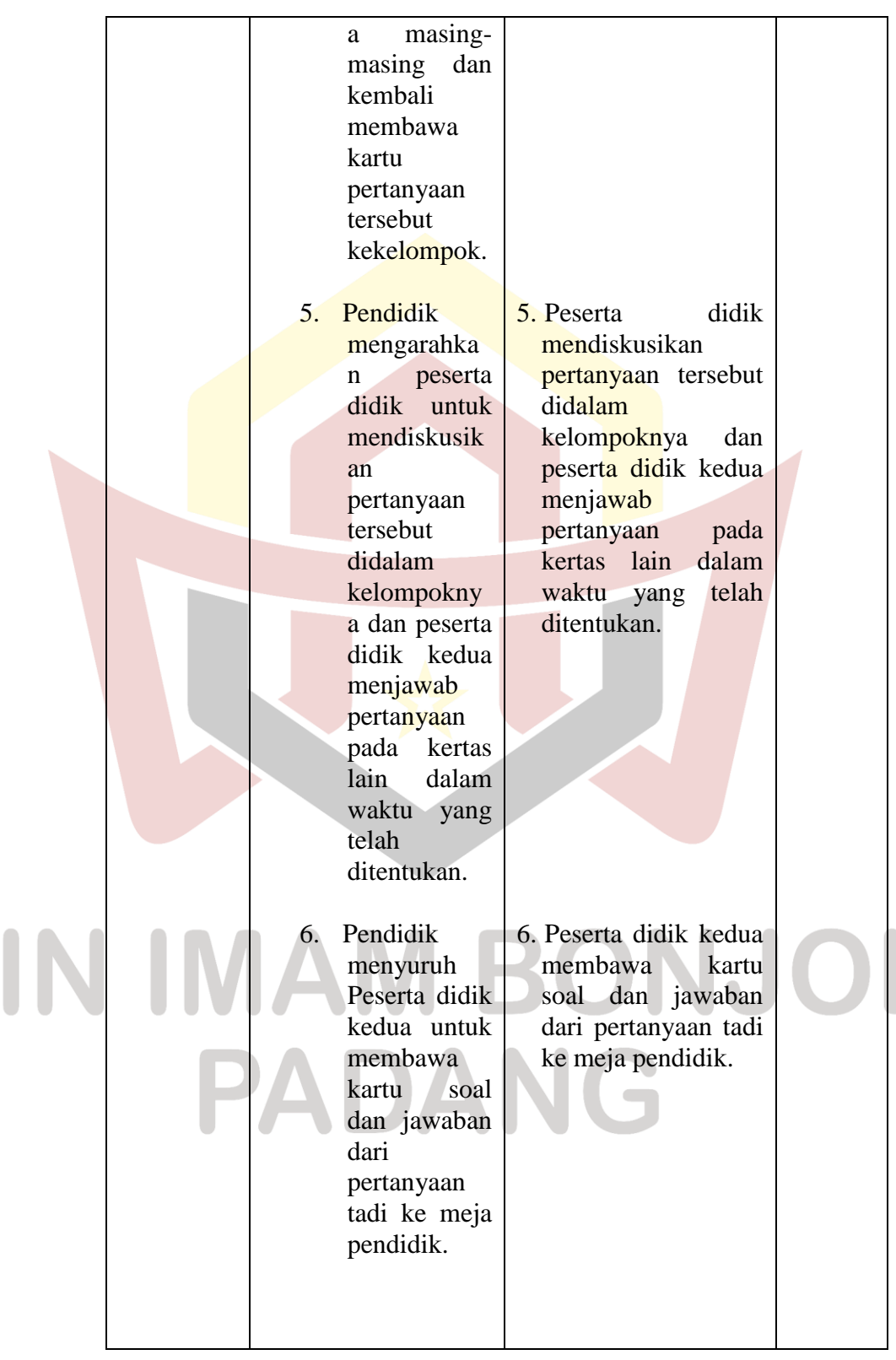

U

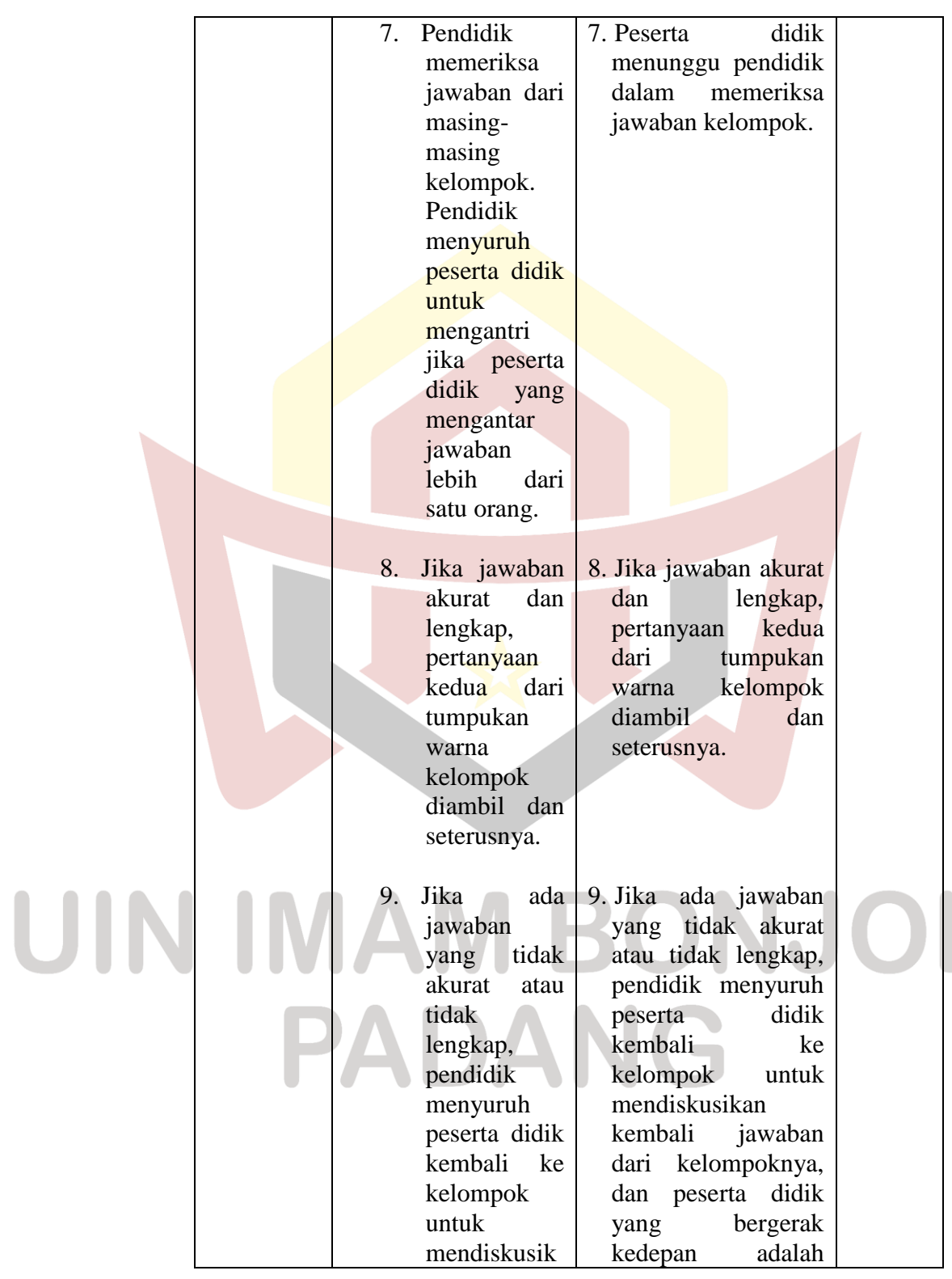

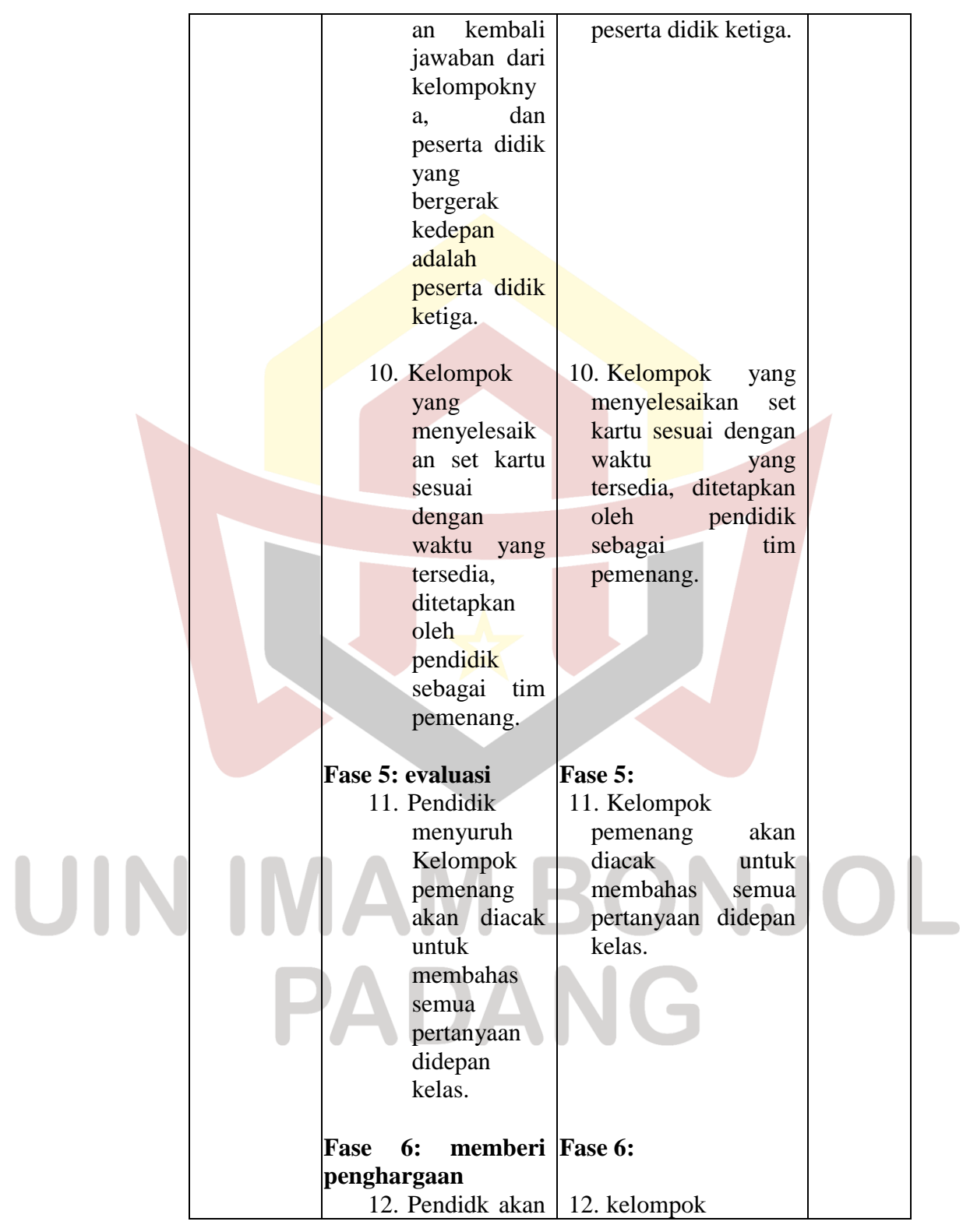

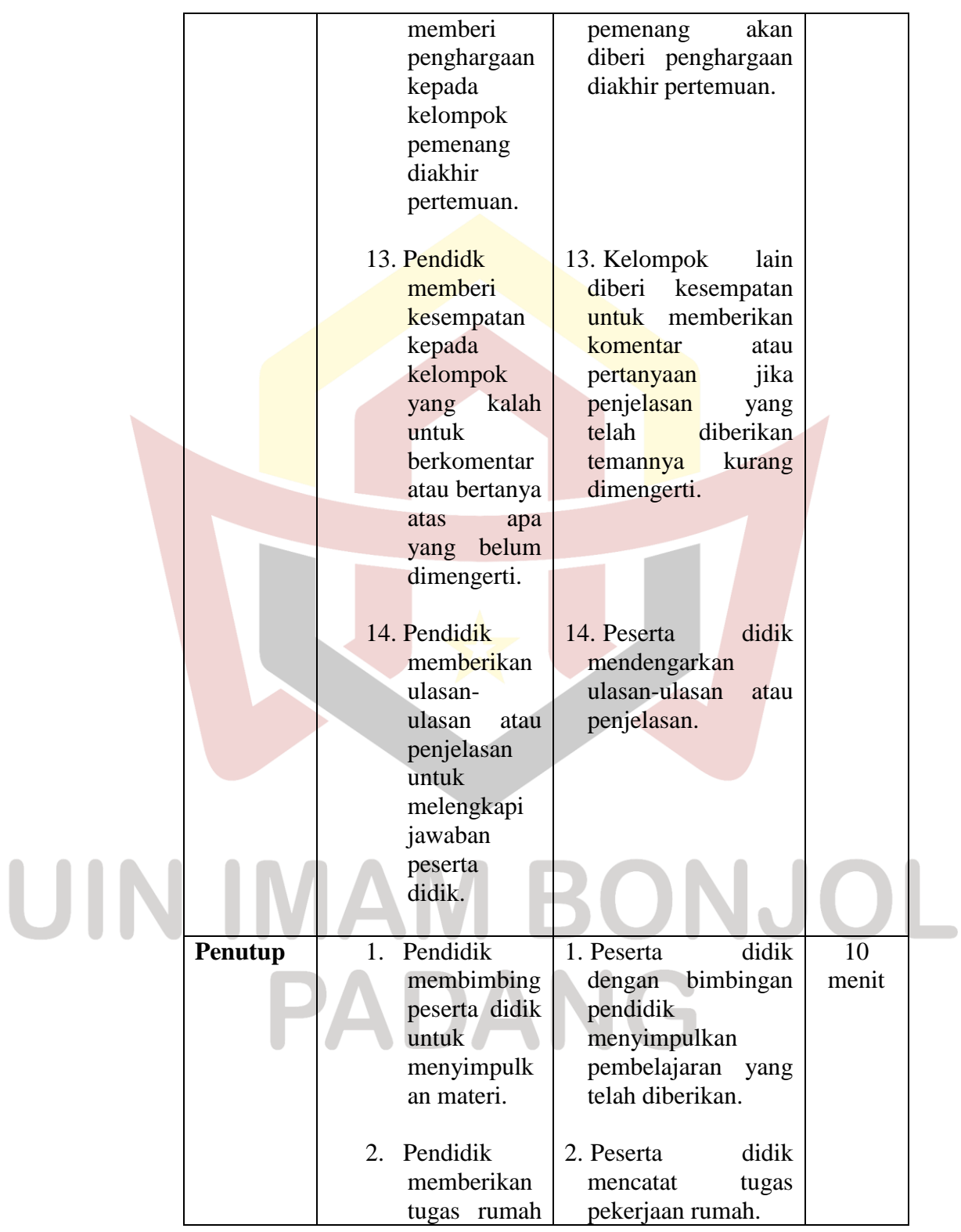

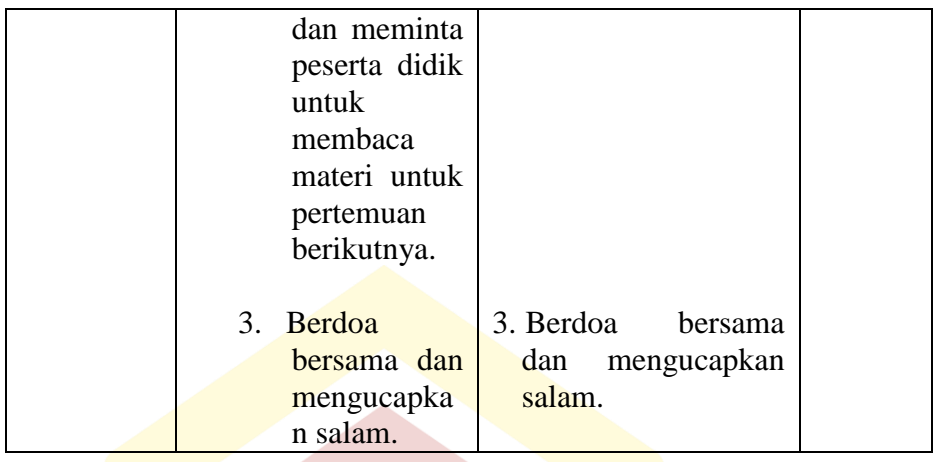

### **b. Tahap Pelaksanaan Kelas Kontrol**

| <b>Tahap</b><br>Kegiatan | Deskripsi Kegiatan                                                                                                    | Alokasi<br>waktu |
|--------------------------|----------------------------------------------------------------------------------------------------|------------------|
|                          | Pendidik<br>Peserta Didik                                                                                                    |                  |
| Pendahuluan              | Pendidik<br>didik<br>1.<br>1. Peserta<br>mendengarkan<br>mengecek<br>kehadiran<br>pendidik<br>peserta didik<br>mengecek<br>kehadiran<br>Pendidik<br>2. Peserta<br>didik<br>2.<br>memberikan<br>mendengarkan<br>apresiasi guru<br>apersepsi.<br>Pendidik<br>3. Peserta<br>didik<br>3.<br>memberikan<br>mendengarkan<br>motivasi.<br>motivasi<br>dari<br>pendidik<br>Pendidik<br>4. Peserta<br>didik<br>$\overline{4}$ .<br>menjelaskan<br>mendengarkan<br>tujuan<br>tentang<br>tujuan<br>pembelajaran.<br>pembelajaran | 10 menit         |

**Tabel 3.11 Pelaksanaan Pembelajaran di Kelas Kontrol**

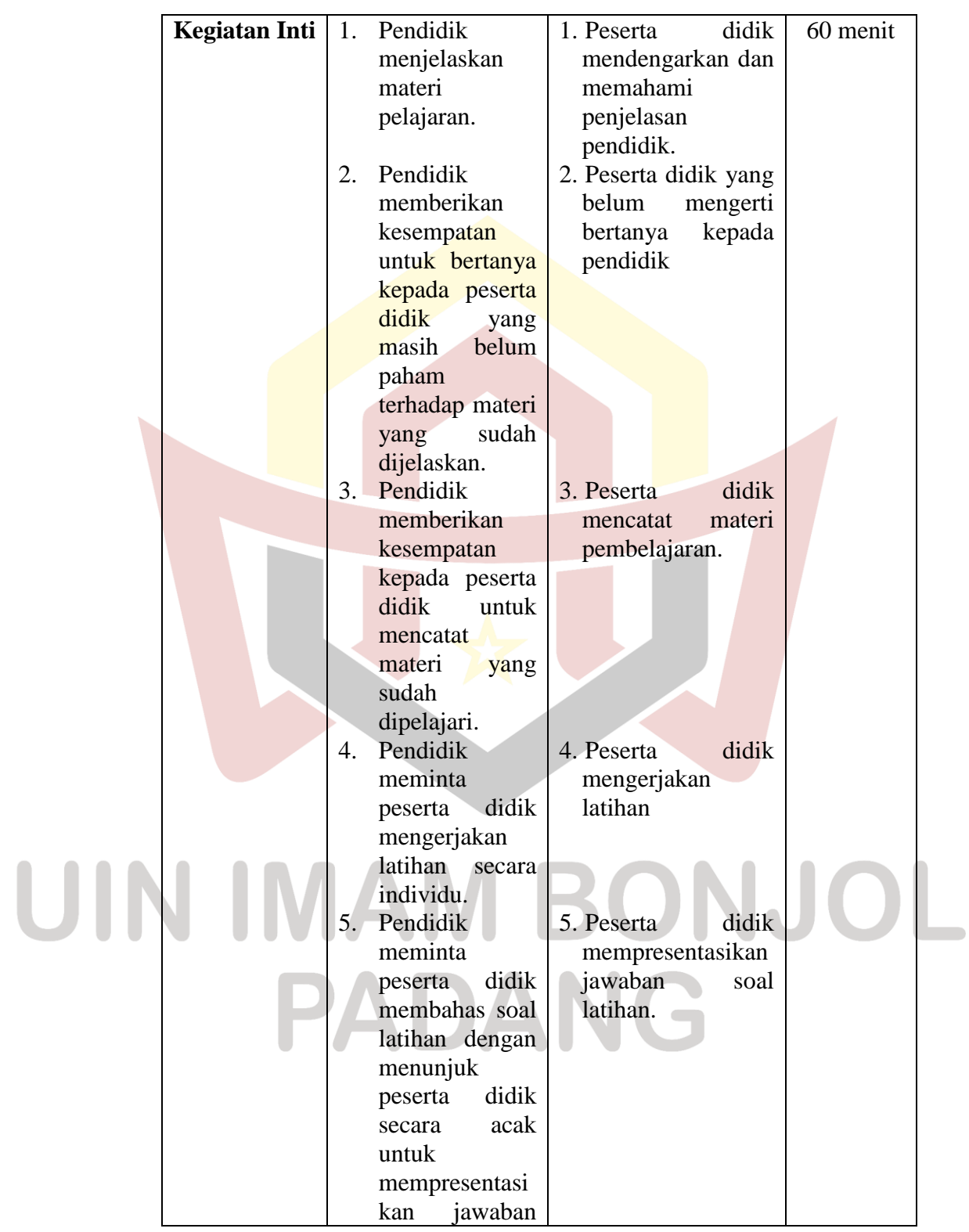

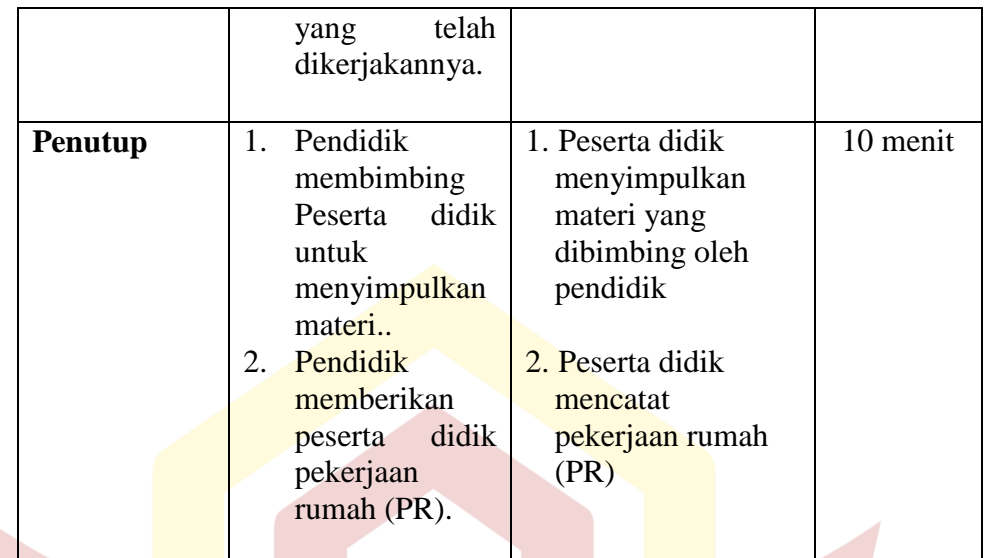

#### **3. Tahap Penyelesaian**

Setelah melakukan tahapan di atas, selanjutnya:

- a. Memberikan tes pada kelas sampel, yaitu kelas eksperimen dan kelas kontrol pada akhir pokok pembahasan.
- b. Mengolah data hasil tes akhir kedua kelas sampel.
- c. Mengambil kesimpulan dari hasil yang diperoleh sesuai dengan teknik

analisis data yang digunakan.

#### **F. Instrumen Penelitian**

Untuk mengumpulkan data yang akurat dan jelas maka diperlukan beberapa instrumen penelitian. Adapun bentuk instrumen yang digunakan yaitu:

#### **1. Lembar Observasi Aktivitas Belajar**

Lembar observasi adalah suatu format atau lembaran yang di dalamnya memuat hal-hal atau kegiatan yang akan diamati selama proses pembelajaran yang menggunakan strategi pembelajaran aktif tipe *quick on the draw*. Tahaptahap melaksanakan observasi sebagai berikut :

a. Menentukan komponen-komponen aktivitas yang diamati, yaitu :*Oral activities, Writing activities* dan *Mental activities. Emotional Activities.*

#### **Tabel 3.12**

#### **Aktivitas Peserta didik yang Diamati**

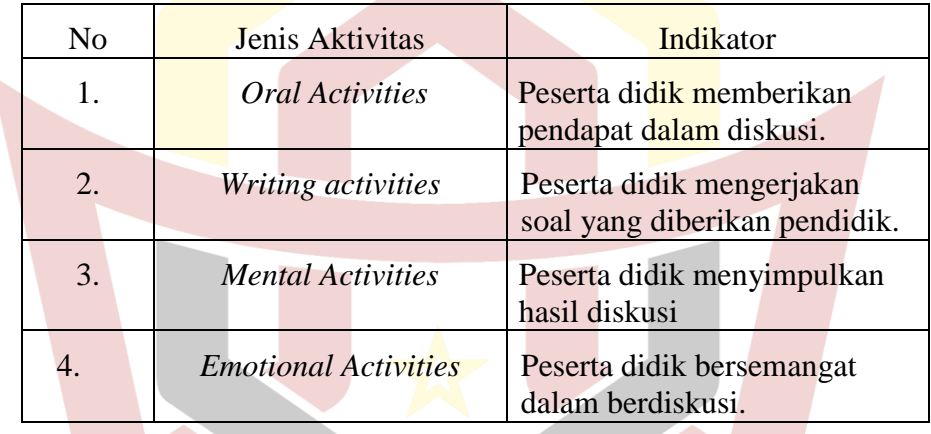

# UIN IMAM BONJOL PADANG

#### b. Cara Merancang Lembar Observasi

#### **Gambar 3.1 Contoh Lembar Observasi Halaman Pertama**

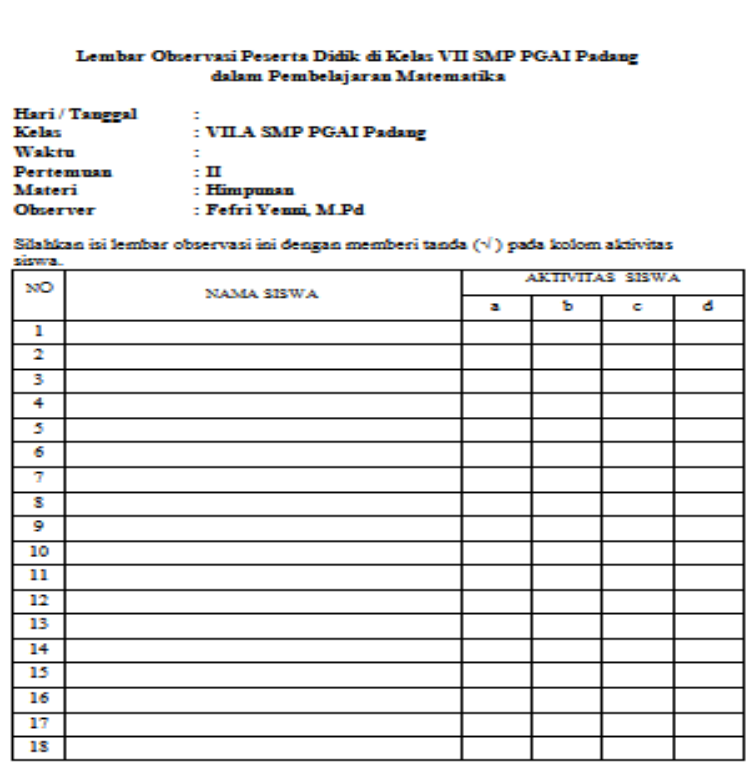

**2. Tes Hasil Belajar**

Tes yang digunakan dalam penelitian ini adalah tes hasil belajar dalam bentuk *essay* yang disesuaikan dengan materi selama perlakuan diberikan dan dilaksanakan pada akhir penelitian. Agar tes yang digunakan dalam penelitian ini berkualitas, maka tes tersebut terlebih dahulu dianalisis dengan langkahlangkah sebagai berikut:

#### a. Menyusun Tes

Sebelum membuat soal tes, terlebih dahulu memperhatikan kompetensi dasar dan merumuskan indikator yang hendak dicapai dalam silabus, kemudian membuat kisi-kisi tes dengan berpedoman pada indikator yang hendak dicapai. Setelah itu membuat dan menyusun soal tes berdasarkan kisi-kisi yang telah dibuat. Terakhir Melakukan validitas kepada validator, tes dikatakan valid apabila tes tersebut dapat mengukur apa yang seharusnya diukur. Untuk mengetahui valid atau tidaknya suatu tes, cukup dianalisa dengan validitas isi atau validitas kurikulum. Validitas adalah ukuran yang menunjukkan kesahihan (ketepatan) suatu instrumen.

Validator dalam hal ini adalah pembimbing, dua orang dosen dan satu orang pendidik matematika di kelas VII SMP PGAI Padang, yaitu Ibu Dr.. Hj. Sasmi Nelwati, M.Pd, Bapak Andi Susanto, M.Sc, Bapak Hutomo Atman Maulana, S.Pd. M.Si, Ibu Yuliani Fitri, S.Pd. M.Pd, Ibu Fefri Yeni, M.Pd dan penyusunannya sudah baik dan bisa digunakan. Berikut ini adalah naskah soal uji coba yang akan diujikan pada kelas uji coba:

PADANG

#### **Gambar 3.2 Naskah Soal Uji Coba**

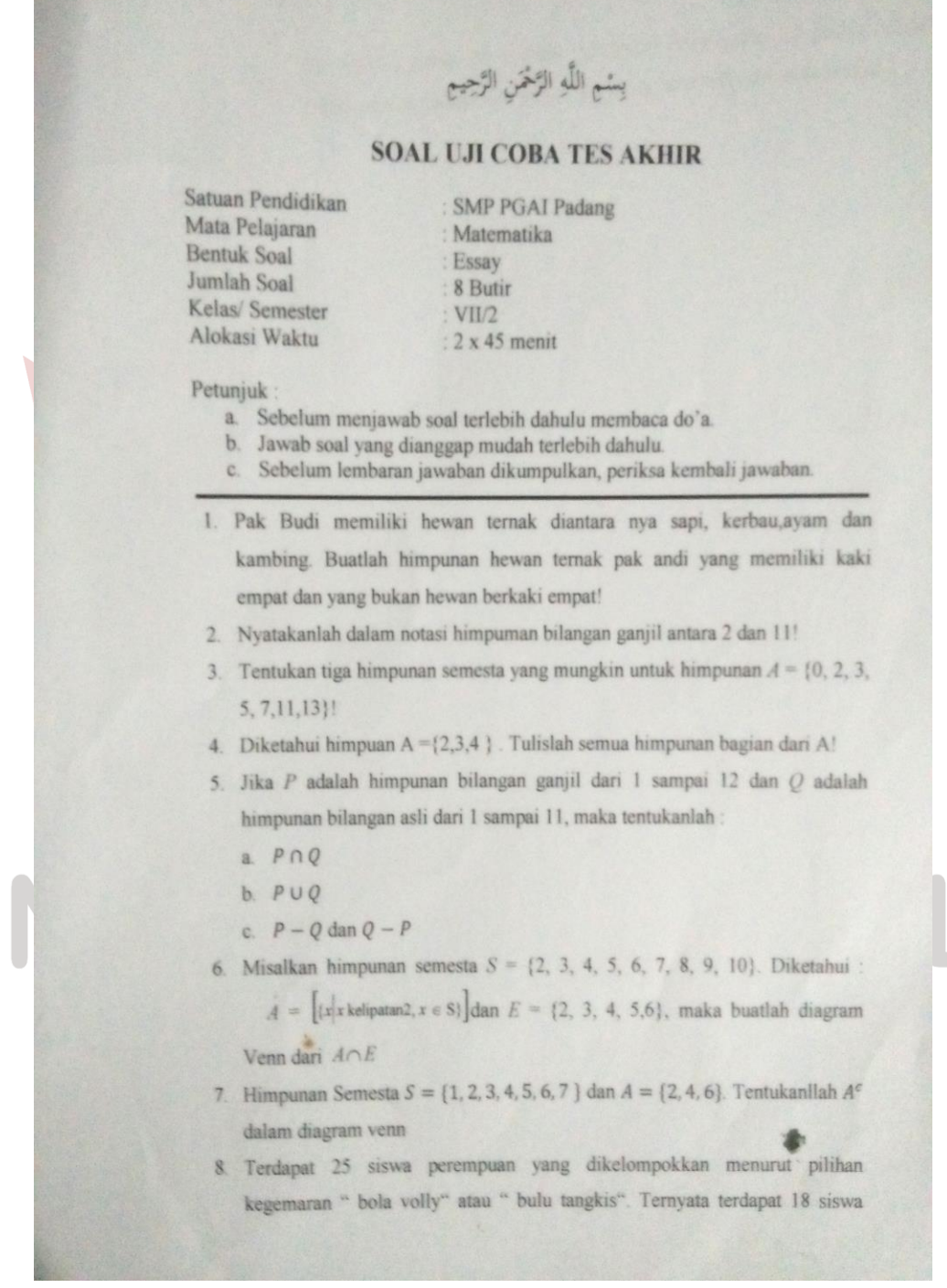

UI

D. Barristo

ter.

b. Melaksanakan Uji Coba Tes

Hasil dari suatu penelitian dapat dipercaya apabila data yang akurat atau sudah memiliki indeks kesukaran, daya pembeda dan reliabilitas yang tinggi. Agar soal yang disusun itu memiliki kriteria soal yang baik maka soal tersebut perlu diuji coba terlebih dahulu.

Dalam penelitian ini, dilaksanakan uji coba tes di kelas VII.C yang memiliki kemampuan peserta didik yang hampir sama dengan kelas sampel. Perserta uji coba terdiri atas 21 orang. Uji coba tes ini dilakukan pada tanggal 06 Februari 2018, nilai yang diperoleh dari uji coba tes dianalisis untuk mendapatkan sampel yang memenuhi kriteria tersebut. Distribuisi nilai soal uji coba tes dapat dilihat pada lampiran X.

c. Menganalisis soal

Setelah uji coba dilaksanakan, dilakukan analisis soal untuk melihat baik atau tidaknya suatu soal, untuk melakukan analisis item, ada empat hal yang harus diperhatikan yaitu : ONJ

1) Daya Pembeda Soal

Daya pembeda soal adalah angka yang menyatakan kesanggupan suatu soal untuk membedakan antara peserta didik yang berkemampuan tinggi dengan peserta didik yang berkemampuan rendah. Untuk mencari indek daya pembeda ini biasanya juga dinyatakan dalam bentuk proporsi dimana semakin tinggi indeks daya pembeda soal berarti semakin mampu soal yang bersangkutan membedakan peserta didik yang berkemampuan tinggi dengan yang berkemampuan rendah.

Untuk menghitung indeks pembeda soal uraian, dengan cara sebagai berikut:

- 1) Mengurutkan data dari nilai tertinggi sampai nilai terendah.
- 2) Mengambil 27% dari kelompok yang mendapat nilai tinggi dan

27% dari kelompok yang mendapat nilai rendah.

nt  $=$  nr  $=$  27% x N  $=$  n

Hitung degress of freedom (df) dengan rumus:

 $Df = (nt - 1) + (nr - 1)$ 

Cari indeks pembeda soal dengan rumus:

$$
I_p = \frac{M_{i} - M_{r}}{\sqrt{\frac{\sum X_{i}^{2} - \sum X_{r}^{2}}{n(n-1)}}}
$$

Keterangan:

- $\text{Ip}$  = indeks daya pembeda soal
- $M_t$  = rata-rata skor dari kelompok tinggi
- $M_r$  = rata-rata skor dari kelompok rendah
- $\sum X_i^2$  = jumlah kuadrat deviasi akor kelompok tinggi
- $\Sigma X_r^2$  = jumlah kuadrat deviasi akor kelompok rendah

$$
n = 27\% \times N
$$

 $N =$ banyak peserta tes

Suatu soal mempunyai daya pembeda yang berarti (signifikan) jika Ip hitung  $\geq$  Ip tabel pada derajat kebebasan (df), pada taraf nyata  $\alpha$  = 0.05, yang ditentukan Pratikyo dalam Defly (2013:54).

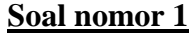

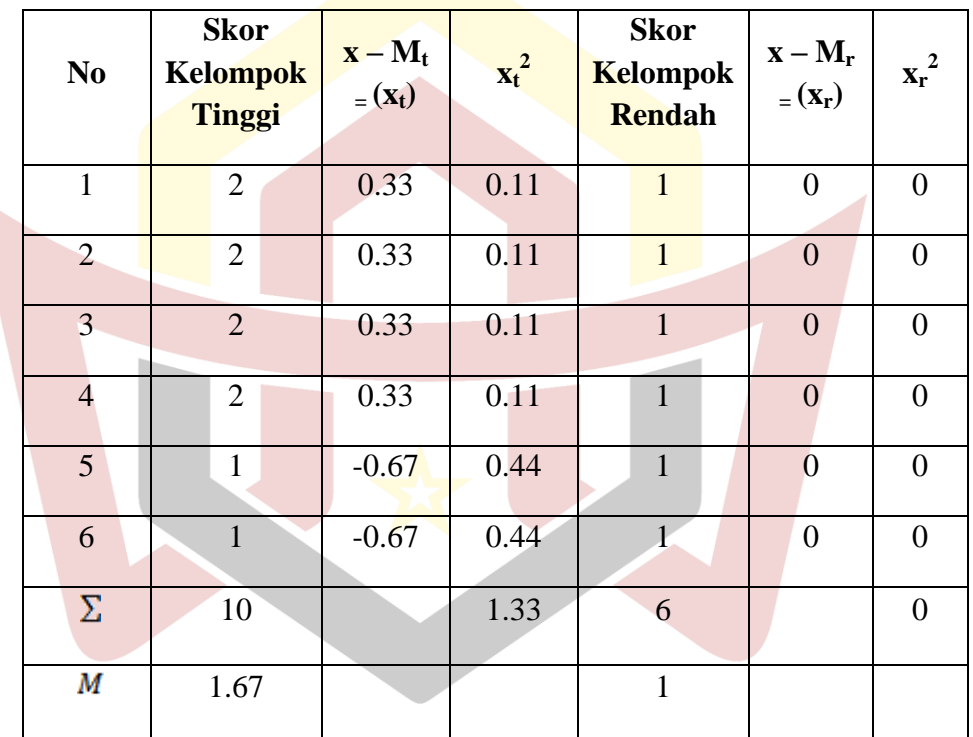

Keterangan : **AM BONJOL**  $l_n = \frac{M_t - M}{\sqrt{m_t^2 - M}}$  $=\frac{M_t}{\sqrt{2\pi}}$  $p = \frac{m_t - m_r}{\sqrt{2L} \cdot r^2}$  $\sum X_i^2 + \sum$ 2  $\sqrt{V^2}$  $X_t^2 + \sum X$  $\overline{+}$  $t^{-1}$   $\angle T^r$  $\overline{a}$ *n n*  $(n-1)$  $I_p = \frac{1,67 - 1}{\sqrt{\frac{1,33 + 0}{6(6-1)}}} = \frac{0,67}{\sqrt{\frac{1,33}{6(5)}}} = \frac{0,67}{\sqrt{0,0443}} = \frac{0,67}{0,21} = 3,18$ 

Pada  $df = 8$   $I_n$  tabel = 1.86 sedangkan  $I_n$  hitung = 3,18, dengan demikian soal no 1 mempunyai daya pembeda atau siqnifikan, karena  $I_p$  hitung >  $I_p$  tabel, (2,18 > 1.086). Untuk perhitungan soal nomor 2 sampai nomor 8 digunakan rumus yang sama dan cara yang sama seperti di atas. Rincian perhitungan indeks pembeda soal nomor 2 sampai soal nomor 8 dilihat pada lampiran XI. Berdasarkan perhitungan, maka dapat digambarkan daya pembeda masing-masing item soal serta kriteria signifikannya dalam tabel di bawah ini.

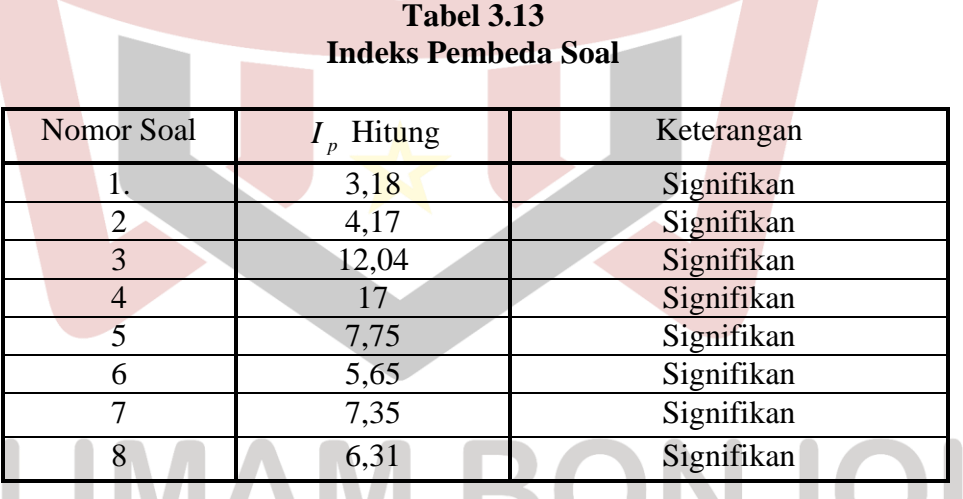

Berdasarkan tabel di atas, terlihat bahwa semua nilai pada  $I_p$  hitung  $>I_p$ 

tabel maka semua soal signifikan.

#### 2) Tingkat Kesukaran Soal

Indeks kesukaran soal digunakan untuk melihat apakah soal tersebut termasuk soal yang mudah, sedang atau sukar.Untuk

menentukan indeks kesukaran soal dapat digunakan rumus yang dinyatakan oleh Pratikyo dalam Defly (2013:55-56).

$$
I_k = \frac{D_t + D_r}{2mn} x \; 100\%
$$

Keterangan :

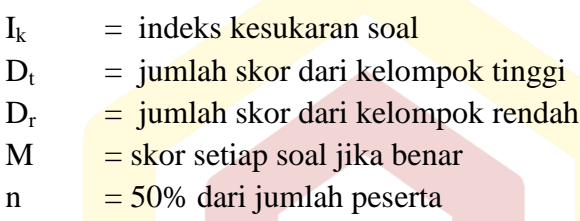

Klasifikasi tingkat kesukaran soal adalah sebagai berikut :

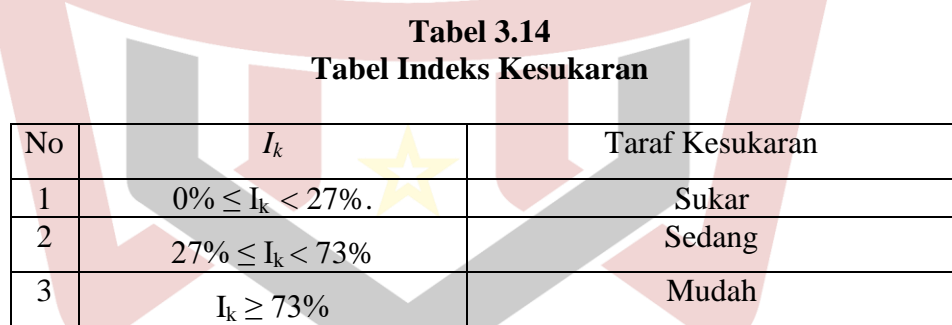

 $N = 21$ 

 $n = 27 \% \times N = 27 \% \times 21 = 5.67 \approx 6$  $df = (n_t - 1) + (n_r - 1) = (6 - 1) + (6 - 1) = 5 + 5 = 10$ PADANG

| No.            | Ν  | n | m              | $2.$ <i>mn</i> | Dt | Dr | $Dt+Dr$ | $(Dr+Dt)$ | $Ik(\%)$ |  |
|----------------|----|---|----------------|----------------|----|----|---------|-----------|----------|--|
| <b>Soal</b>    |    |   |                |                |    |    |         | 2. n.m.   |          |  |
|                | 21 | 6 | $\overline{2}$ | 24             | 12 | 6  | 18      | 0.75      | 75.00    |  |
| $\overline{2}$ | 21 | 6 | $\overline{2}$ | 24             | 12 | 5  | 17      | 0.71      | 70.83    |  |
| 3              | 21 | 6 | 4              | 48             | 20 | 9  | 29      | 0.60      | 60.42    |  |
| 4              | 21 | 6 | 4              | 48             | 24 | 10 | 34      | 0.71      | 70.83    |  |
| 5              | 21 | 6 | 6              | 72             | 36 | 12 | 48      | 0.67      | 66.67    |  |
| 6              | 21 | 6 | $\overline{4}$ | 48             | 24 | 10 | 34      | 0.71      | 70.83    |  |
| 7              | 21 | 6 | 5              | 60             | 27 | 9  | 36      | 0.60      | 60.00    |  |
| 8              | 21 | 6 | 8              | 96             | 39 | 8  | 47      | 0.49      | 48.96    |  |

**Tabel 3.15 Tabel Perhitungan Indeks Kesukaran Soal Uji Coba**

**Tabel 3.16 Hasil Analisis Indeks Kesukaran Soal uji Coba**

| <b>No. Soal</b> | $\mathbf{I}_k$ | <b>Keterangan</b> |  |  |
|-----------------|----------------|-------------------|--|--|
|                 | 75.00          | Mudah             |  |  |
| 2               | 70.83          | Sedang            |  |  |
| 3               | 60.42          | Sedang            |  |  |
|                 | 70.83          | Sedang            |  |  |
|                 | 66.67          | Sedang            |  |  |
| 6               | 70.83          | Sedang            |  |  |
|                 | 60.00          | Sedang            |  |  |
|                 | 48.96          | Sedang            |  |  |

3) Pengujian Reliabilitas Soal

Reliabilitas berhubungan dengan masalah ketetapan hasil tes apabila diteskan pada subjek yang sama atau seandainya berubah- ubah, perubahan yang terjadi dapat dikatakan tidak berarti.

Untuk melihat reliabilitas tes dipakai rumus alpha yang dinyatakan oleh Arikunto (2006: 196), yaitu:

$$
r_{11} = \left(\frac{n}{n-1}\right) \left(1 - \frac{\sum \sigma_i^2}{\sigma_i^2}\right) \quad \text{dengan} \quad \sigma_i^2 = \frac{\sum x_i^2 - \frac{(\sum x_i)^2}{N}}{N}
$$
\n
$$
\delta_b^2 = \frac{\sum x_b^2 - \frac{(\sum x_b)^2}{N}}{N} \quad \delta_t^2 = \frac{\sum x_i^2 - \frac{(\sum x_t)^2}{N}}{N}
$$

Keterangan:

UIN

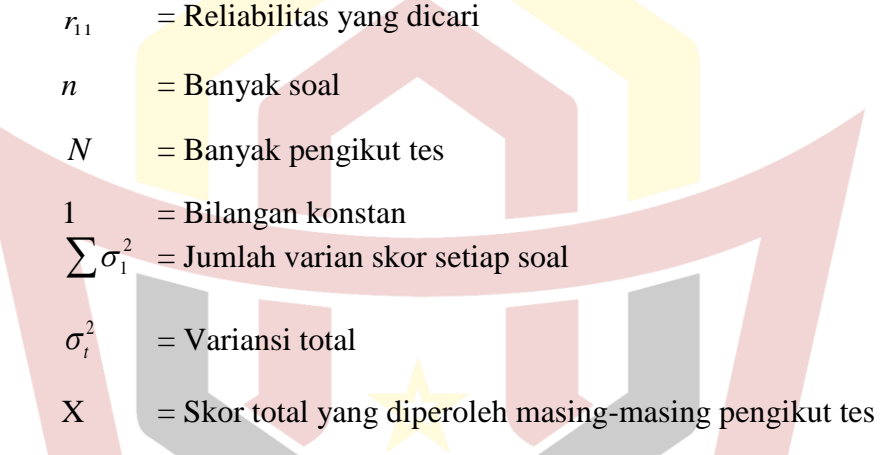

Dengan kriteria sebagai berikut :

#### **Tabel 3.17 Kriteria Reliabilitas Soal**

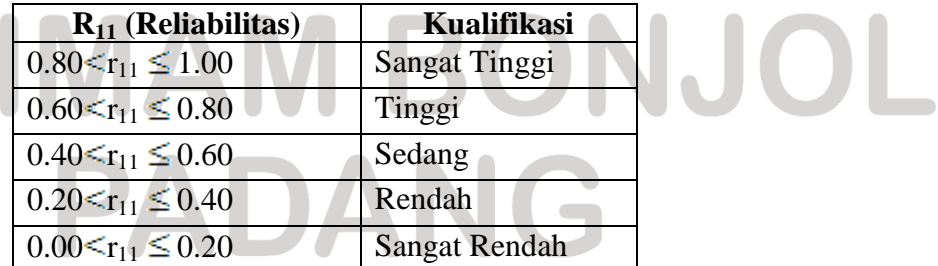

 *Sumber : Arikunto (2002:245)*

Dengan menggunakan rumus dan cara di atas, dilakukan perhitungan  $\sigma_i^2$  untuk soal nomor 1 sampai dengan soal nomor 8, seperti pada tabel berikut:

| N <sub>o</sub> | Ν  | $\sum x^2$ | $\sum x$ | $(\sum x)^2$                | $(\sum x)^2$<br>$\boldsymbol{N}$ | $\left(\sum x^2 - \frac{(\sum x)^2}{n}\right)$<br>N | $\sum_{x} x^2 - \frac{(\sum x)^2}{x}$<br>Ν |
|----------------|----|------------|----------|-----------------------------|----------------------------------|-----------------------------------------------------|--------------------------------------------|
| 1              | 21 | 63         | 35       | 1225                        | 58.33                            | 4.66                                                | 0.22                                       |
| $\overline{2}$ | 21 | 63         | 35       | 1225                        | 58.33                            | 4.67                                                | 0.22                                       |
| 3              | 21 | 156        | 54       | 2916                        | 138.85                           | 17.14                                               | 0.81                                       |
| $\overline{4}$ | 21 | 176        | 56       | 3136                        | 149.33                           | 26.66                                               | 1.26                                       |
| 5              | 21 | 356        | 78       | 6084                        | 289.71                           | 66.28                                               | 3.15                                       |
| 6              | 21 | 213        | 61       | 3721                        | 177.19                           | 35.80                                               | 1.70                                       |
| $\overline{7}$ | 21 | 213        | 61       | 3721                        | 177.19                           | 35.80                                               | 1.70                                       |
| 8              | 21 | 384        | 76       | 5776                        | 275.04                           | 108.95                                              | 5.19                                       |
|                |    |            |          | $\sum \delta_i^{\; \prime}$ |                                  |                                                     | 14.29                                      |

**Tabel 3.18 Perhitungan Reabilitas Soal**

Selanjutnya :

$$
\sigma_t^2 = \frac{\sum x_i^2 \frac{(\sum \sigma_i^2)}{N}}{N}
$$

$$
\sigma_t^2 = \frac{11238 - \frac{207986}{21}}{21} = 63,63
$$

$$
r_{11} = \left(\frac{k}{k-1}\right)\left(1 - \frac{\sum \sigma_i^2}{\sigma_t^2}\right) = \left(\frac{6}{6-1}\right)\left(1 - \frac{14,29}{63,63}\right)
$$

Berdasarkan perhitungan diperoleh dan *r*<sup>11</sup> = 0,90. Berdasarkan

hasil analisis soal uji coba tersebut diperoleh  $0.80 < r_{11} \le 1.00$ ,

sehingga dapat disimpulkan bahwa soal tes memiliki reliabilitas sangat tinggi.

4) Kriteria Penerimaan Soal

Untuk menentukan apakah soal dapat diterima atau tidak digunakan kriteria daya pembeda soal adalah :

| Daya Pembeda             |                                 | <b>Indeks Kesukaran</b> |                            |  |  | <b>Kriteria</b>            |  |  |
|--------------------------|---------------------------------|-------------------------|----------------------------|--|--|----------------------------|--|--|
|                          |                                 |                         |                            |  |  |                            |  |  |
|                          | $I_p$ Signifikan                |                         | $0\% \leq$ Ik $\leq 100\%$ |  |  | Soal diterima baik         |  |  |
|                          |                                 |                         |                            |  |  |                            |  |  |
| $I_{\nu}$ Signifikan     |                                 |                         | $Ik = 0\%$ atau            |  |  | Soal diterima tetapi perlu |  |  |
|                          |                                 |                         | $Ik = 100\%$               |  |  | perbaikan                  |  |  |
| $I_{p}$ tidak Signifikan |                                 |                         | $0\% < I k < 100\%$        |  |  | Soal diperbaiki            |  |  |
|                          | I <sub>n</sub> tidak Signifikan |                         | $Ik = 0\%$ atau            |  |  | Soal tidak dipakai atau    |  |  |
|                          |                                 |                         | $Ik = 100\%$               |  |  | diganti                    |  |  |

**Tabel 3.19 Kriteria Daya Pembeda Soal**

 *Sumber: Prawironegoro (1985:16)*

Setelah dilakukan analis soal berdasarkan daya pembeda soal, indeks kesukaran dan reliabilitas, maka diperoleh analasis soal yang akan di uji cobakan seperti yang tertera pada tabel berikut :

| Nomor          | $I_p$ | Keterangan | $I_k$ | Keterangan | Klasifikasi |
|----------------|-------|------------|-------|------------|-------------|
| Soal           |       |            |       |            |             |
| I              | 3,18  | Signifikan | 75.00 | Mudah      | Dipakai     |
| $\overline{2}$ | 4,17  | Signifikan | 70.83 | Sedang     | Dipakai     |
| 3              | 12,04 | Signifikan | 60.42 | Sedang     | Dipakai     |
| 4              | 17    | Signifikan | 70.83 | Sedang     | Dipakai     |
| 5              | 7,75  | Signifikan | 66.67 | Sedang     | Dipakai     |
| 6              | 5,65  | Signifikan | 70.83 | Sedang     | Dipakai     |
| 7              | 7,35  | Signifikan | 60.00 | Sedang     | Dipakai     |
| 8              | 6,31  | Signifikan | 48.96 | Sedang     | Dipakai     |

**Tabel 3.20 Tabel Hasil Analisis Soal Uji Coba**

Dari tabel 3.20, terlihat semua soal uji coba masuk dalam klasifikasi dipakai. Artinya semua soal uji coba layak untuk dijadikan soal tes akhir.

5) Pelaksanaan Tes

Setelah proses pembelajaran dilaksanakan dengan menerapkan strategi belajar aktif tipe *quick on the draw,* dilakukan tes hasil belajar. Tes akhir hasil belajar dilaksanakan setelah semua materi pembelajaran selesai yaitu pada hari Jum'at tanggal 09 Februari 2018 jam 08.50-10.10 (pada kelas eksperimen ),dan hari kamis tanggal 08 Februari 2018 jam 07.00 -08.30 (pada kelas kontrol).

#### **G. Teknik Pengumpulan, Pengolahan Data dan Menyajikan Data**

Sebelum data dianalisi data terlebih dahulu dilakukan pengumpulan data dan pengolahan data sebagai berikut :

#### **1. Teknik Pengumpulan Data**

a. Lembar Obsevasi Aktivitas

Pengumpulan data pada lembar obsevasi aktivitas peserta didik disaat proses pembelajaran selasai oleh observer pada setiap pertemuan di kelas eksperimen. Observer mengamati seluruh aktivitas yang dilakukan oleh peserta didik, setiap aktifitas yang dilakukan oleh peserta didik terdapat dalam lembar observasi maka pendidik akan menceklis aktivitas **peserta didik tersebut sesuai dengan kolom** nama peserta didik yang terdapat dalam lembar observasi.

b. Hasil Belajar

Pengumpulan data pada tes hasil belajar menggunakan tes essay yang berjumlah 8 soal pada pertemuan ke enam. Sebelum tes akhir dilakukan peserta didik diminta duduk pada posisi yang telah diatur. Setelah itu soal dibagikan pada masing-masing peserta didik dan peserta didik diminta untuk menyediakan lembar jawaban. Kemudian peserta didik menjawab soal sesuai dengan alokasi waktu yang ditentukan. Pada saat tes berlangsung peserta didik harus mengikuti aturan-aturan yang telah ditetapkan seperti tidak boleh mencontek, melihat buku, dan meribut supaya hasil tes benar-benar merupakan hasil kemampuan peserta didik tersebut. Setelah peserta didik menyelesaikan tes maka lembar jawaban dikumpulkan.

#### **2. Teknik Pengolahan Data**

a. Lembar Observasi Aktivitas

Lembar observasi aktivitas peserta didik diolah dengan cara menentukan persentase setiap aktivitas yang diamati dengan teknik persentase:

$$
P = \frac{F}{N} \times 100\%
$$

Keterangan :

*P =* Persentase aktivitas

*F =* Frekuensi aktivitas yang dilakukan

*N =* Banyak peserta didik

b. Tes Hasil Belajar

Teknik pengolah data hasil belajar matematika peserta didik didapat dengan memberi skor pada setiap soal yang dikerjakan oleh peserta didik dengan mencocokkan dengan kunci jawaban yang telah dibuat, untuk mengukur kemampuan kognitif peserta didik. Setiap soal diberikan skor maka keseluruhan skor dijumlahkan untuk mendapatkan skor total sehingga didapatkan skor akhir. Pengolahan data menggunakan software SPSS (*Statistical Product and Service Solution*) *statistics* 16, *Microsoft Excel* 2007 dan kalkulator Grafik Mathlab.

Setelah skor akhir didapatkan maka skor tersebut di urutkan dari nilai terendah ke tertinggi. Kemudian tentukan rata-rata dan simpangan baku dan variansi masing-masing kelas eksperimen menurut Sudjana (2005:67).

$$
\overline{x}_i = \frac{\sum x_i}{n}
$$

$$
S_i = \sqrt{\frac{n\sum x_i^2 - (\sum x_i)^2}{n(n-1)}}
$$

Keterangan :

 $x_i$  = Rata-rata kelas ke-i

- $=$  Skor siswa kelas ke- i Σ.
- $n =$  Jumlah siswa kelas ke-i
- *Si* = Simpangan baku kelas ke-i
- 3. Teknik Penyajian Data

Secara umum ada dua cara penyajian data, yaitu dengan tabel (daftar) dan diagram (grafik). Pada penelitian ini digunakan tabel, tabel digunakan untuk menyajikan data rata-rata hasil belajar matematika peserta didik.

ONJO

#### **H. Teknik Analisis Data**

1. Lembar Observasi Peserta Didik

Setelah lembar observasi dikumpulkan dan diolah dengan mengunankan rumus pada bagian teknik pengolahan data menghasilkan persentase aktivitas belajar peserta didik, mata persentase aktivitas peserta didik dianalisis berdasarkan tabel berikut:

| Analisis Persentase Aktivitas Belajar Peserta Didik |                          |                |
|-----------------------------------------------------|--------------------------|----------------|
| No                                                  | Persentase Aktivitas (%) | Aktivitas      |
|                                                     | $1\% - 25\%$             | Sedikit Sekali |
|                                                     | 26%-50%                  | Sedikit        |
|                                                     | 51%-75%                  | Banyak         |
|                                                     | 76%-100%                 | Banyak Sekali  |

**Tabel 3.21 Analisis Persentase Aktivitas Belajar Peserta Didik**

 *Sumber : Moedjiono (1999:125)*

Berdasarkan nilai P yang diperoleh, dianalisis aktivitas belajar peserta didik, mana yang mengalami peningkatan atau penurunan untuk setiap kali pertemuan dengan mengunakan grafik.

2. Tes Hasil Belajar

Teknik analisis data dilakukan setelah data tes hasil belajar dikumpulkan dan diolah. Data yang telah diolah diurutkan dari nilai yang terendah ke nilai yang tertinggi sehingga terlihat berapa orang yang tuntas dan tidak tuntas kemudian dicari nilai rata-rata, variansi dan simpangan baku. Teknik analisis data dimaksudkan untuk menguji hipotesis.

a. Uji Normalitas

Uji normalitas bertujuan untuk melihat apakah data berasal dari populasi yang berdistribusi normal atau tidak. Uji yang digunakan adalah uji Liliefors yang dikemukakan oleh Sudjana (1989:466) dengan langkah-langkah pengujiannya sebagai berikut:

- 1) Menguruttkan data hasil belajar dari skor terendah sampai skor tertinggi.
- 2) Mengolah skor menjadi bahan baku *Z<sup>i</sup>* dengan menggunakan rumus:

$$
Z_i = \frac{X_i - \bar{X}}{S}
$$

Keterangan:

- $S =$  Simpangan baku
- $\bar{X}$ = Rata- rata
- $X_i$  = Skor setiap peserta didik
- 3) Dengan menggunakan distribusi normal baku, dihitung peluang dari F  $(Z_i) = P(Z \le Z_i)$
- 4) Selanjutnya hitung proporsi  $Z_1$ ,  $Z_2$ ,  $Z_3$ , ...  $Z_n$  yang lebih <mark>kecil a</mark>tau sama dengan Z<sub>i</sub>. Peluang in<mark>i diny</mark>atakan dengan S(Zi) dengan menggunakan rumus:

$$
S(Z_i) = \frac{\sum_{x=1}^{n} Z_x}{n}
$$

- 5) Hitung selisih  $F(Z_i) S(Z_i)$ . Kemudian ditentukan harga mutlaknya.
- 6) Ambil harga  $L_0$  dengan harga kritis  $L(L_{\text{table}})$  pada taraf nyata α = 0,05 yang dipilih) jika  $L_0 \leq L_{\text{table}}$  berarti skor hasil belajar berdistribusi normal.
- 7) Bandingkan harga  $L_0$  dengan nilai kritis  $\overline{L}$  yang ada dalam tabel pada taraf nyata yang dipilih. Terima kejadian bahwa sampel berdistribusi normal jika  $L_0$  lebih kecil dari  $L_{table}$ . Kriteria pengujiannya:
	- a) Jika $L_0 < L_{\text{table}}$  berarti data sampel berdistribusi normal.
		- Jika  $L_0 > L_{\text{table}}$ berarti data sampel tidak berdistribus

```
normal.
```
b. Uji homogenitas variansi

Pengujian ini bertujuan untuk melihat apakah kedua kelas mempunyai variansi yang homogen atau tidak. Pengujian ini dilakukan dengan menggunakan uji *F*. langkah-langkah yang dilakukan untuk menguji homogenitas variansi menurut Sudjana (2005: 250) yaitu:

1) Menghitung variansi masing-masing data, kemudian menghitung harga *F* dengan rumus:

$$
F = \frac{S_1^2}{S_2^2}
$$

Keterangan:

 $F = U$ *ji*  $F$ 

 $S_1^2$  = variansi data hasil belajar kelas eksperimen

 $S_2^2$  = varian<mark>si dat</mark>a hasil belajar kelas kontrol

2) Bandingkan harga *F* yang diperoleh melalui perhitungan dengan harga *F* yang diperoleh dari data tabel distribusi *F* dengan derajat bebas  $(n_1 - 1, n_2 - 1)$ .

Jika *Fhitung Ftabel* berarti data kelas sampel mempunyai variansi yang homogen, sebaliknya jika *Fhitung Ftabel* berarti data kelas sampel tidak mempunyai variansi yang homogen.

c. Uji hipotesis

Setelah dilakukan uji normalitas dan uji homogenitas pada kedua kelompok sampel maka dapat dilakukan uji hipotesis. Uji hipotesis bertujuan untuk mengetahui apakah hipotesis penelitian diterima atau ditolak. Berdasarkan hipotesis yang dikemukan maka dilakukan uji satu pihak. Hipotesis yang diuji adalah :

 $H_0: \mu_1 \leq \mu_2$ 

 $H_1: \mu_1 > \mu_2$ 

Dimana :

 $\mu_1$ :Rata-rata nilai hasil belajar peserta didik kelas eksperimen

µ2 : Rata-rata nilai hasil belajar peserta didik kelas kontrol

Apabila data distribusi normal dan mempunyai variansi homogen maka uji statistik yang digunakan menurut Sudjana (2005: 239) adalah:

$$
t = \frac{\overline{X_1} - \overline{X_2}}{S\sqrt{\frac{1}{n_1} + \frac{1}{n_2}}}
$$

dengan  $S = \sqrt{\frac{(n_1-1)S_1^2 + (n_2-1)S_2^2 + (n_3-1)S_1^2}{2}}$ 2  $1)S_1^2 + (n_2 - 1)$  $1 + \mu_2$ 2  $2 - 11$ 2  $1 - 1$  $P_1$  $+n_{2}$  –  $=\sqrt{\frac{(n_1-1)S_1^2+(n_2-1)}{2}}$  $n_1 + n$  $S = \sqrt{\frac{(n_1 - 1)S_1^2 + (n_2 - 1)S_2^2}{2}}$ 

Kriteria pengujian *H*<sub>0</sub>diterima jika t<sub>hitung</sub>< t<sub>tabel</sub>dapat dilihat pada daftar distribusi t dengan derajat kebebasan df =  $n_1$  +  $n_2$  -2 dan peluang  $(1-\alpha)$ . Hipotesis nol ditolak jika t<sub>hitung</sub>  $\geq t_{\text{table}}$  yang dapat dilihat pada daftar distribusi t dengan derajat kebebasan df =  $n_1+n_2-2$  pada taraf signifikan 0,05.